# RISC, CISC, and Assemblers

**Hakim&Weatherspoon& CS 3410, Spring 2011 Computer Science Cornell University** 

See P&H Appendix B.1-2, and Chapters 2.8 and 2.12

### Announcements

- PA1 due *this* Friday
- Work in pairs
- Use your resources
	- FAQ, class notes, book, Sections, office hours, newsgroup, CSUGLab

#### Prelims1: next Thursday, March 10<sup>th</sup> in class

- Material covered
	- Appendix C (logic, gates, FSMs, memory, ALUs)
	- Chapter 4 (pipelined [and non-pipeline] MIPS processor with hazards)
	- Chapters 2 and Appendix B (RISC/CISC, MIPS, and calling conventions)
	- Chapter 1 (Performance)
	- $\cdot$  HW1, HW2, PA1, PA2
- Practice prelims are online in CMS
- Closed Book: cannot use electronic device or outside material
- We will start at 1:25pm sharp, so come early

# Goals for Today

### **Instruction Set Architetures**

- Arguments: stack-based, accumulator, 2-arg, 3-arg
- Operand types: load-store, memory, mixed, stacks, ...
- Complexity: CISC, RISC

### Assemblers)

- assembly instructions
- psuedo-instructions
- data and layout directives
- executable programs

## Instruction Set Architecture

### ISA defines the permissible instructions

- MIPS: load/store, arithmetic, control flow, ...
- ARM: similar to MIPS, but more shift, memory, & conditional ops
- VAX: arithmetic on memory or registers, strings, polynomial evaluation, stacks/queues, ...
- Cray: vector operations, ...
- x86: a little of everything

### One Instruction Set Architecture

### Toy example: subleg a, b, target

 $Mem[b] = Mem[b] - Mem[a]$ then if (Mem[b]  $\leq$  0) goto target else continue with next instruction

clear  $a ==$  subleg a, a, pc+4 jmp $c ==$ subleg Z, Z, c add a,  $b ==$  subleg a, Z, pc+4; subleg  $Z$ , b,  $pc+4$ ; subleg  $Z$ ,  $Z$ ,  $pc+4$ 

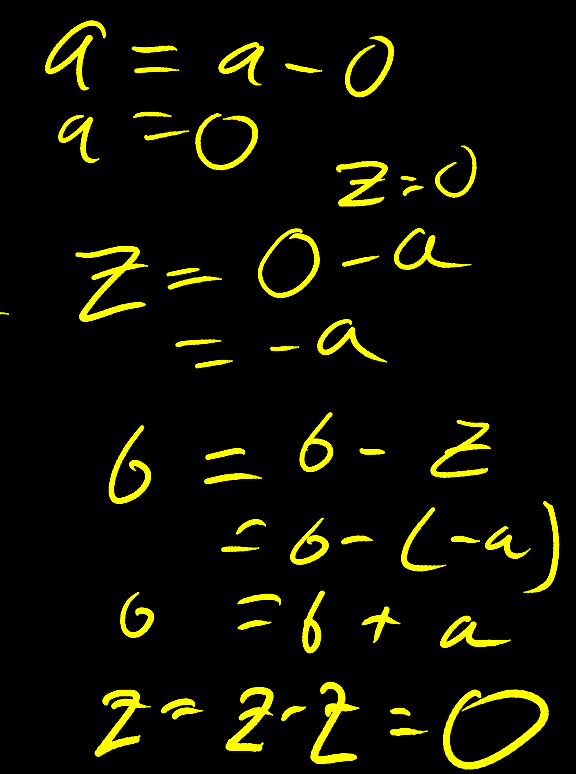

## PDP-8

Not<a<toy)example:)PDP<8 One register: AC

Eight basic instructions:

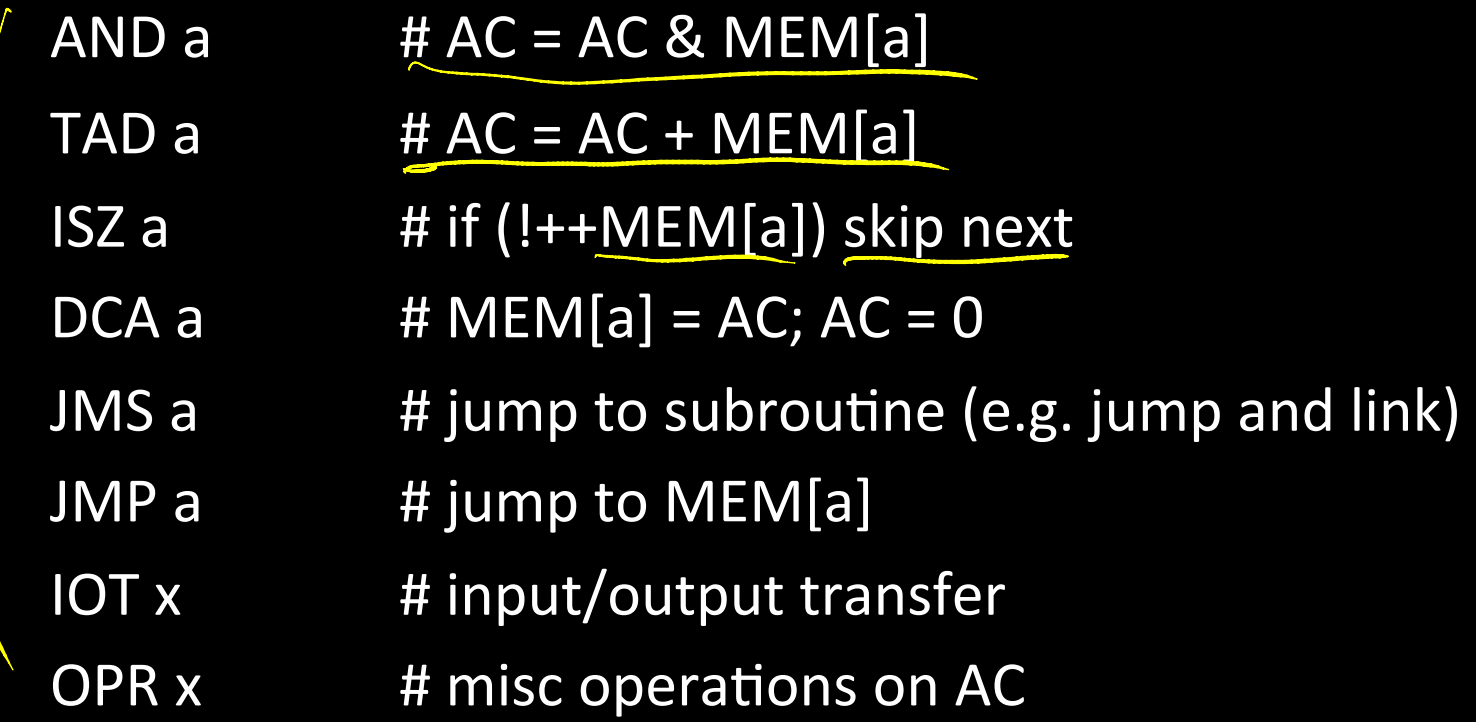

### Stack machine

- data *stack* in memory, *stack pointer* register
- Operands popped/pushed as needed add)
- [Java Bytecode, PostScript, odd CPUs, some x86]

Tradeoffs:)

 $Simp$ le le legant  $Sinal(15A$ 

Le pepp ds on mempert

Small args

## Accumulator Based

### Accumulator machine

- Results usually put in dedicated accumulator register add b store b
- $[Somex86]$

 $EAX$  on  $x86$  = acc

Tradeoffs:)

### Load-Store

Load/store (register-register) architecture

- computation only between registers
- $[$  MIPS, some  $x86]$

Tradeoffs:

RISC = Reduced  $lnst$  $S_{e}$  $\leftarrow$ Computer

 $3 - args$  =>  $sligbtly (urger inst)$ more inst (possibly) higher clock rate

## Axes

#### Axes:

- Arguments: stack-based, accumulator, 2-arg, 3-arg
- Operand types: load-store, memory, mixed, stacks, ...
- Complexity: CISC, RISC

# Complex Instruction Set Computers

People programmed in assembly and machine code!

- Needed as many addressing modes as possible
- Memory was (and still is) slow

CPUs had relatively few registers

- Register's were more "expensive" than external mem
- Large number of registers requires many bits to index

#### Memories were small

- Encoraged highly encoded microcodes as instructions
- Variable length instructions, load/store, conditions, etc

## Reduced Instruction Set Computer

#### Dave Patterson

- RISC Project, 1982
- UC Berkeley
- RISC-I:  $\frac{1}{2}$  transtisters & 3x faster)
- Influences: Sun SPARC, namesake of industry

#### John L. Hennessy

- MIPS, 1981
- Stanford
- Simple pipelining, keep full
- Influences: MIPS computer system, PlayStation, Nintendo

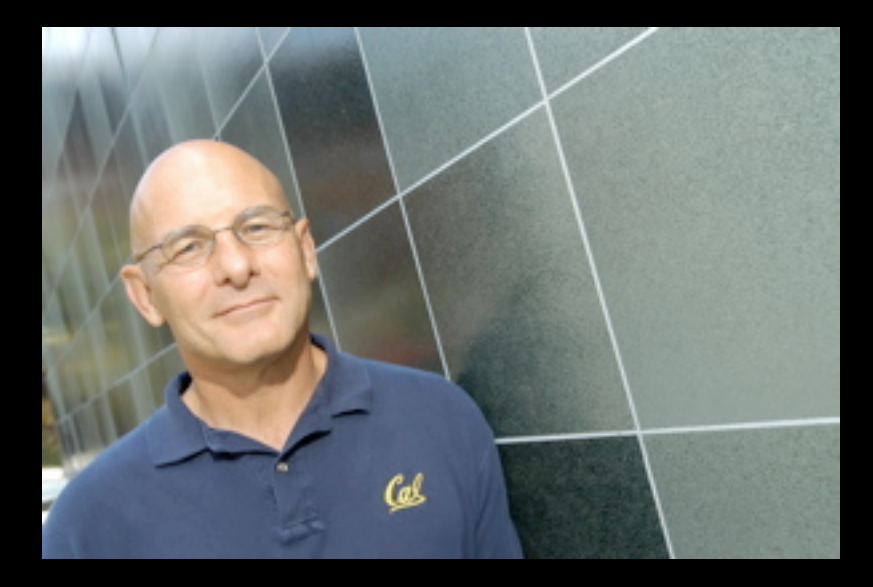

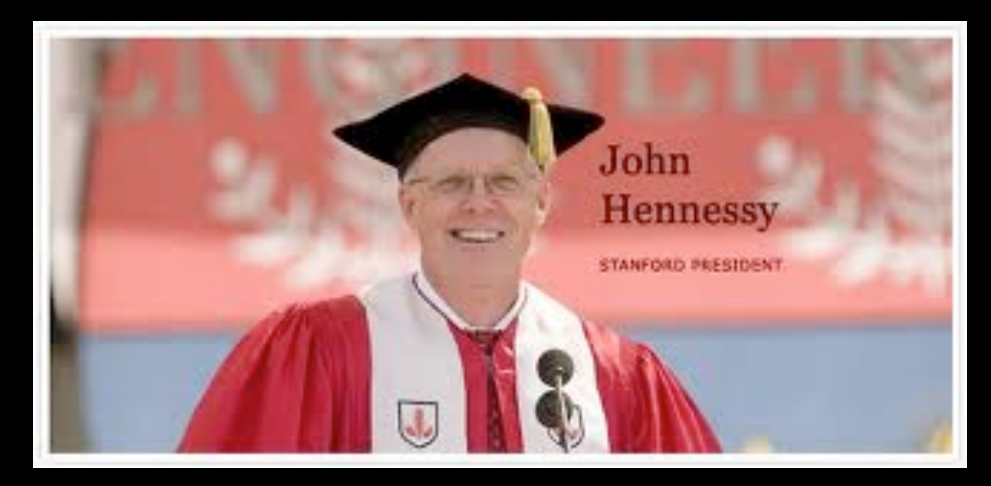

# **Complexity**

MIPS = Reduced Instruction Set Computer (RISC)

- $\approx$  200 instructions, 32 bits each, 3 formats
- all operands in registers
	- almost)all)are)32)bits)each)
- $\approx$  1 addressing mode: Mem[reg + imm]

#### x86 = Complex Instruction Set Computer (CISC)

- $\cdot$  > 1000 instructions, 1 to 15 bytes each
- operands in dedicated registers, general purpose registers, memory, on stack, ...
	- can be 1, 2, 4, 8 bytes, signed or unsigned
- 10s of addressing modes
	- e.g. Mem[segment + reg + reg\*scale + offset]

## RISC vs CISC

**RISC Philosophy** 

- Regularity & simplicity
- Leaner means faster
- Optimize the common case
	- energy em bodded Systems

**CISC Rebuttal** Compilers can be smart Transistors are plentiful Legacy is important Code size counts

Micro-code!

desk top Servers

# Goals for Today

### **Instruction Set Architetures**

- Arguments: stack-based, accumulator, 2-arg, 3-arg
- Operand types: load-store, memory, mixed, stacks, ...
- Complexity: CISC, RISC

### Assemblers)

- assembly instructions
- psuedo-instructions
- data and layout directives
- executable programs

## **Examples**

...! T: ADDI r4, r0, -1 BEQ r3, r0, B ADDI r4, r4, 1 LW r3, 0(r3) J T NOP! **B: ...** 

JAL L nop! nop! L: LW r5, 0(r31) ADDI r5, r5, 1 SW r5, 0(r31)

...!

...!

## cs3410 Recap/Quiz

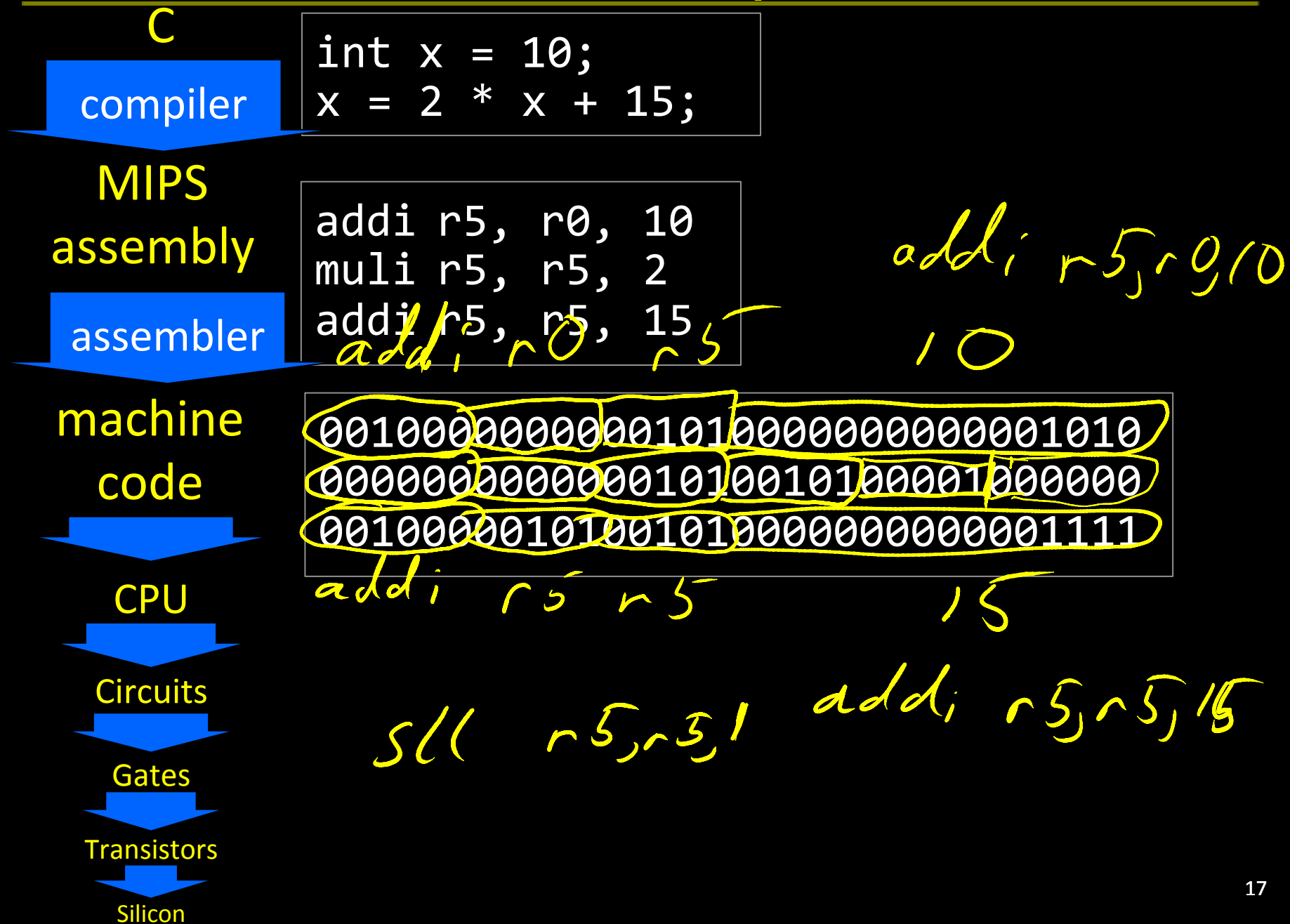

## Example 1

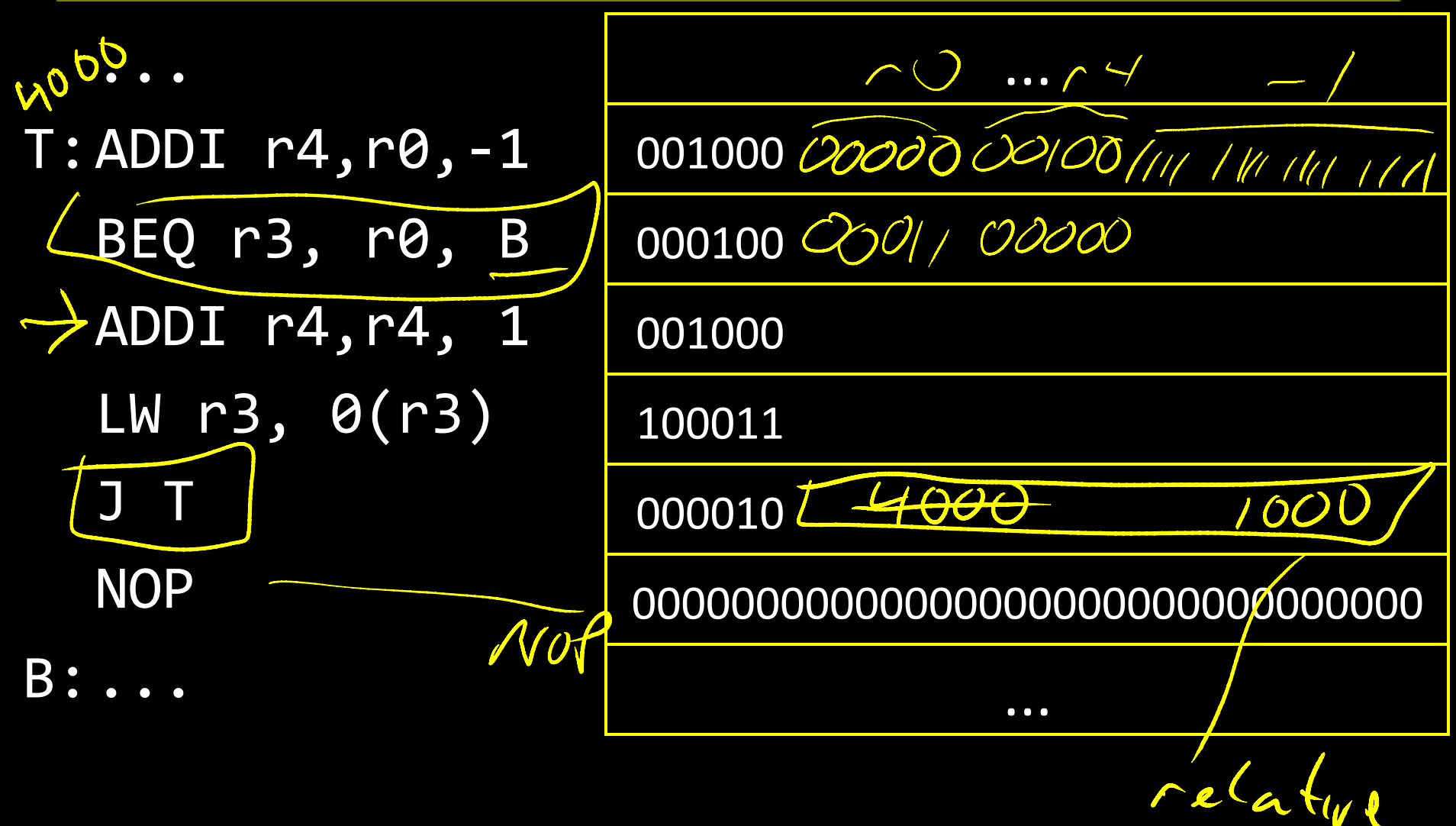

## References

- Q: How to resolve labels into offsets and addresses?)
- A: Two-pass assembly
	- 1<sup>st</sup> pass: lay out instructions and data, and build a *symbol table* (mapping labels to addresses) as you go
	- 2<sup>nd</sup> pass: encode instructions and data in binary, using symbol table to resolve references

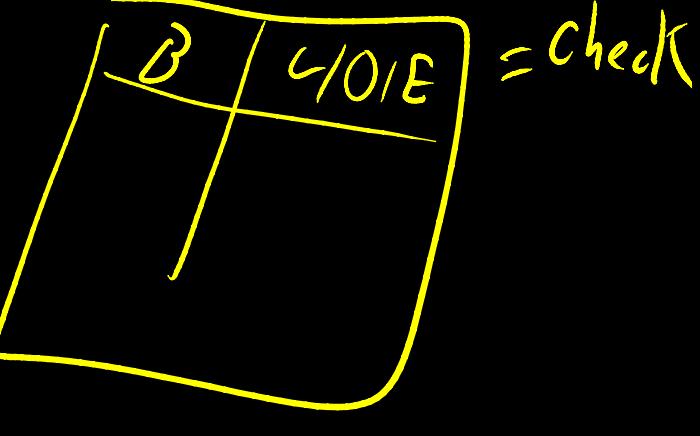

## Example 2

...! JAL! nop!  $Cou(cr=0$ nop!  $L: LW r5, 0(r31)$ ADDI r5,r5,1 SW r5, 0(r31)

...!

00100000000100000000000000000100))

...)

00000000000000000000000000000000)

00000000000000000000000000000000)

10001111111001010000000000000000)

00100000101001010000000000000001)

00000000000000000000000000000000)

...)

Von Neuman Machine  $L/OI$ 20)

## Example 2 (better)

.text 0x00400000 # code segment, ...! ORI r4, r0, counter LW  $r5$ ,  $\theta(r4)$  $L$ /  $\sim$  ( oa / ADDI r5, r5, 1  $1m<sub>m</sub>$ SW r5, 0(r4) ...! .data 0x10000000 # data segment counter: .word!0!

### essons

#### Lessons:

- Mixed data and instructions (von Neumann)
- ... but best kept in separate *segments*
- Specify layout and data using *assembler directives*
- Use *pseudo-instructions*

## Pseudo-Instructions

Pseudo-Instructions NOP # do nothing MOVE reg, reg # copy between regs LI reg, imm # load immediate (up to 32 bits) LA reg, label # load address (32 bits) B label # unconditional branch BLT reg, reg, label # branch less than<br>  $\sqrt{\frac{B L T}{C}}$ becomes  $\begin{pmatrix} S & J & N & N & S & a & n & l \ Q & N & E & N & N & 0 \end{pmatrix}$  (abel

## Assembler

### Assembler:)

- assembly instructions
- + psuedo-instructions
- + data and layout directives
- =)executable)program

Slightly higher level than plain assembly e.g: takes care of delay slots (will reorder instructions or insert nops)

# **Motivation**

- Q: Will I program in assembly?
- A: I do...
	- For kernel hacking, device drivers, GPU, etc.
	- For performance (but compilers are getting better)
	- For highly time critical sections
	- For hardware without high level languages
	- For new & advanced instructions: rdtsc, debug registers, performance counters, synchronization, ...

## **Stages**

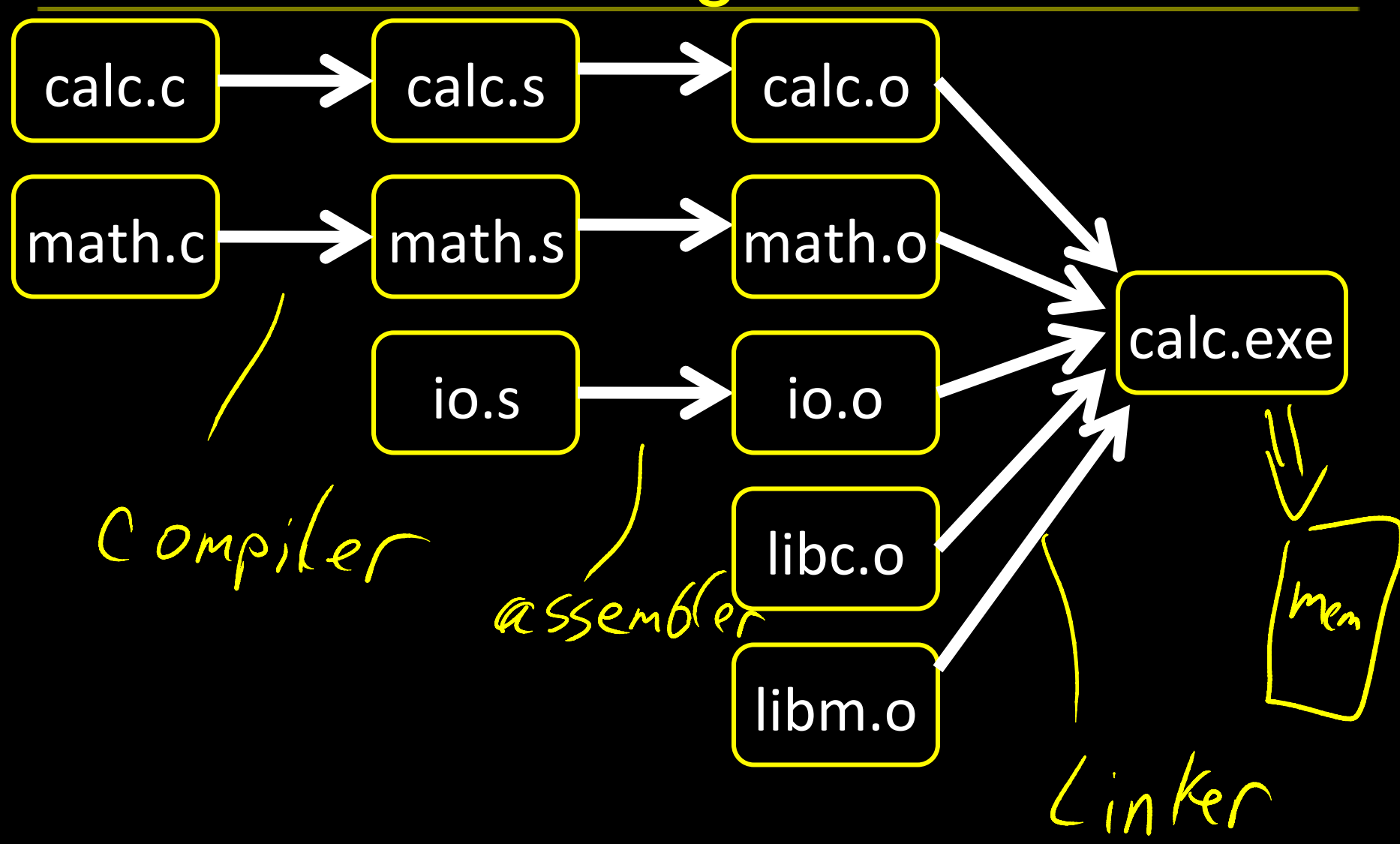

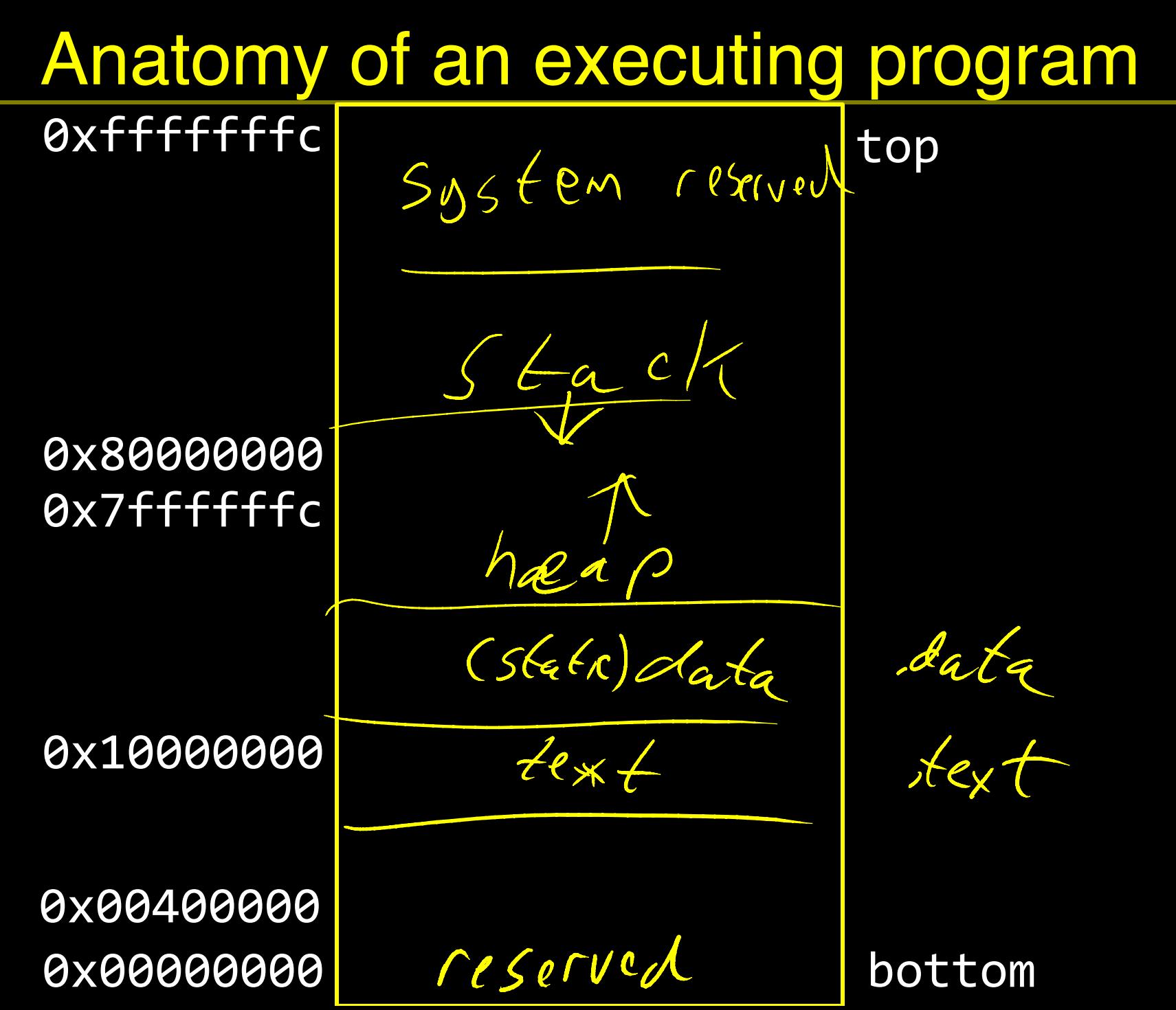

27)

## Example program

calc.c

vector  $v = \text{malloc}(8);$  $v\rightarrow x$  = prompt("enter  $x''$ );  $v \rightarrow y$  = prompt("enter  $y"$ ); int  $c = pi + topcm(v)$ ; print("result", c);

math.c

int tnorm(vector!v)!{! !return!abs(v,>x)+abs(v,>y);! }!

lib3410.o

global variable: pi entry point: prompt entry point: print entry point: malloc

 $Stack$ heap  $\begin{array}{c} 0 \\ 0 \\ 0 \\ 0 \end{array}$ datas 28)

## math.s

```
int abs(x) {
  return x < 0 ? -x : x;}<br>}
int tnorm(vector v) {
 return abs(v->x)+abs(v->y));}!
math.c
```
 $ng/6bal$  thorn tnorm:)

# arg in r4, return address in r31 # leaves result in r4

abs:)

# arg in r3, return address in r31 # leaves result in r3

### calc.s

JR)r30)

#### $\mathsf{calc.c}$  dostuff:

vector  $v = \text{malloc}(8);$  $v\rightarrow x = prompt('center x")$  $v \rightarrow y = prompt('center y")$ int  $c = pi + toncm(v)$ ; print("result", c);

.data) str1: .asciiz "enter x"

str2: .asciiz "enter y" str3: .asciiz "result"

.text)

.extern prompt .extern print .extern malloc .extern tnorm .global dostuff

# no args, no return value, return addr in r31 MOVE r30, r31 LI  $r3,8$  # call malloc: arg in  $r3$ , ret in  $r3$ JAL malloc MOVE  $r6$ ,  $r3$  #  $r6$  holds v LA r3, str1  $\#$  call prompt: arg in r3, ret in r3 JAL prompt SW r3, 0(r6) LA r3, str2  $\#$  call prompt: arg in r3, ret in r3 **JAL** prompt SW  $r3,4(r6)$ MOVE r4, r6  $\#$  call tnorm: arg in r4, ret in r4 JAL tnorm  $LAT5,pi$ LW $r5,0(r5)$ ADD r5, r4, r5 LA  $r3$ , str3 # call print: args in  $r3$  and  $r4$  $MOWE+4, r5$ JAL print

30)

## Next time

**Calling Conventions!** 

PA1 due Friday

### Prelim1 Next Thursday, in class